## SAP ABAP table T458B {Description of exception messages}

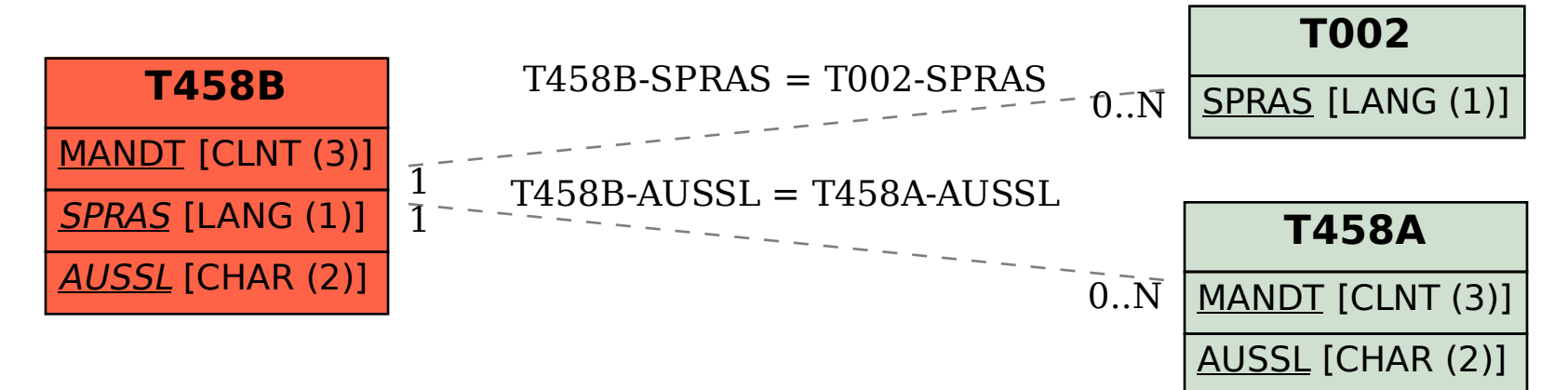